# Title

### procrustes — Procrustes transformation

Description Quick start Options Remarks and examples References Also see Menu Stored results Syntax Methods and formulas

# Description

procrustes performs the Procrustean analysis, a standard method of multidimensional scaling in which the goal is to transform the source variist to be as close as possible to the target variist. Closeness is measured by the residual sum of squares. The permitted transformations are any combination of dilation (uniform scaling), rotation and reflection (that is, orthogonal or oblique transformations), and translation. procrustes deals with complete cases only. procrustes assumes equal weights or scaling for the dimensions. Variables measured on different scales should be standardized before using procrustes.

# Quick start

Procrustes transform source variables x1 and x2 to be close to target variables y1 and y2 procrustes (y1 y2) (x1 x2)

Add a third source variable, x3, and target variable, y3 procrustes (y1 y2 y3) (x1 x2 x3)

Same as above, but allow an oblique instead of an orthogonal rotation procrustes (y1 y2 y3) (x1 x2 x3), transform(oblique)

Same as above, but suppress dilation procrustes (y1 y2 y3) (x1 x2 x3), transform(oblique) norho

## Menu

Statistics > Multivariate analysis > Procrustes transformations

# Syntax

# procrustes (varlist<sub>y</sub>) (varlist<sub>x</sub>) [if] [in] [weight] [, options]

| options                                  | Description                                                            |
|------------------------------------------|------------------------------------------------------------------------|
| Model                                    |                                                                        |
| <u>tr</u> ansform( <u>or</u> thogonal)   | orthogonal rotation and reflection transformation; the default         |
| <u>tr</u> ansform( <u>ob</u> lique)      | oblique rotation transformation                                        |
| <u>tr</u> ansform( <u>un</u> restricted) | unrestricted transformation                                            |
| <u>nocons</u> tant                       | suppress the constant                                                  |
| <u>norh</u> o                            | suppress the dilation factor $\rho$ (set $\rho = 1$ )                  |
| force                                    | allow overlap and duplicates in $varlist_y$ and $varlist_x$ (advanced) |
| Reporting                                |                                                                        |
| nofit                                    | suppress table of fit statistics by target variable                    |

aweights are not allowed with the jackknife prefix; see [R] jackknife.

aweights and fweights are allowed; see [U] 11.1.6 weight.

See [U] 20 Estimation and postestimation commands for more capabilities of estimation commands.

# Options

Model

- transform(transform) specifies the transformation method. The following transformation methods
   are allowed:
  - orthogonal specifies that the linear transformation matrix A should be orthogonal, A'A = AA' = I. This is the default.
  - oblique specifies that the linear transformation matrix A should be oblique, diag(AA') = 1.
  - unrestricted applies no restrictions to **A**, making the procrustes transformation equivalent to multivariate regression with uncorrelated errors; see [MV] **mvreg**.
- noconstant specifies that the translation component c is fixed at 0 (the 0 vector).
- norho specifies that the dilation (scaling) constant  $\rho$  is fixed at 1. This option is not relevant with transform(unrestricted); here  $\rho$  is always fixed at 1.
- force, an advanced option, allows overlap and duplicates in the target variables  $varlist_y$  and source variables  $varlist_x$ .

Reporting

nofit suppresses the table of fit statistics per target variable. This option may be specified during estimation and upon replay.

## **Remarks and examples**

#### stata.com

Remarks are presented under the following headings:

Introduction to Procrustes methods Orthogonal Procrustes analysis Is an orthogonal Procrustes analysis symmetric? Other transformations

### Introduction to Procrustes methods

The name *Procrustes analysis* was applied to optimal matching of configurations by Hurley and Cattell (1962) and refers to Greek mythology. The following account follows Cox and Cox (2001, 123). Travelers from Eleusis to Athens were kindly invited by Damastes to spend the night at his place. Damastes, however, practiced a queer kind of hospitality. If guests would not fit the bed, Damastes would either stretch them to make them fit, or chop off extremities if they were too long. Therefore, he was given the nickname Procrustes—ancient Greek for "the stretcher". Theseus, a warrior, finally gave Procrustes some of his own medicine.

Procrustes methods have been applied in many areas. Gower and Dijksterhuis (2004) mention applications in psychometrics (for example, the matching of factor loading matrices), image analysis, market research, molecular biology, biometric identification, and shape analysis.

Formally, procrustes solves the minimization problem

Minimize 
$$|\mathbf{Y} - (\mathbf{1c'} + \boldsymbol{\rho} \mathbf{X} \mathbf{A})|$$

where **c** is a row vector representing the translation,  $\rho$  is the scalar "dilation factor", **A** is the rotation and reflection matrix (orthogonal, oblique, or unrestricted), and |.| denotes the L2 norm. The goal is to transform the source **X** to be as close as possible to the target **Y**. The permitted Closeness is measured by the residual sum of squares.

Some of the early work on Procrustes analysis was done by Mosier (1939), Green (1952), Hurley and Cattell (1962), and Browne (1967); see Gower and Dijksterhuis (2004).

### **Orthogonal Procrustes analysis**

## Example 1

We illustrate procrustes with John Speed's historical 1610 map of the Worcestershire region in England, engraved and printed by Jodocus Hondius in Amsterdam in 1611–1612. Used with permission of Peen (2007).

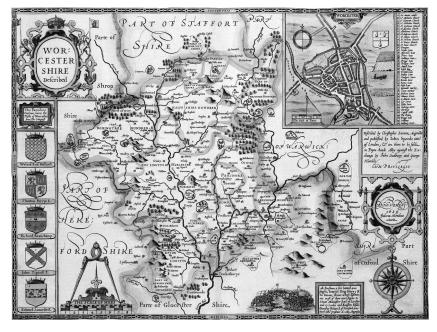

We analyze the accuracy of this map. Cox and Cox (2001) present data on the locations of 20 towns and villages on this old map, as well as the locations on a modern map from the Landranger Series of Ordnance Survey Maps. The locations were measured relative to the lower-left corner of the maps. We list this small dataset, specifying the noobs option to prevent wrapping and sep(0) to suppress internal horizontal lines.

```
. use https://www.stata-press.com/data/r18/speed_survey (Data on Speed's Worcestershire map (1610))
```

| name | lname          | speed_x | speed_y | survey_x | survey_y |
|------|----------------|---------|---------|----------|----------|
| Alve | Alvechurch     | 192     | 211     | 1027     | 725      |
| Arro | Arrow          | 217     | 155     | 1083     | 565      |
| Astl | Astley         | 88      | 180     | 787      | 677      |
| Beck | Beckford       | 193     | 66      | 976      | 358      |
| Beng | Bengeworth     | 220     | 99      | 1045     | 435      |
| Crad | Cradley        | 79      | 93      | 736      | 471      |
| Droi | Droitwich      | 136     | 171     | 893      | 633      |
| Ecki | Eckington      | 169     | 81      | 922      | 414      |
| Eves | Evesham        | 211     | 105     | 1037     | 437      |
| Hall | Hallow         | 113     | 142     | 828      | 579      |
| Hanb | Hanbury        | 162     | 180     | 944      | 637      |
| Inkb | Inkberrow      | 188     | 156     | 1016     | 573      |
| Kemp | Kempsey        | 128     | 108     | 848      | 490      |
| Kidd | Kidderminster  | 104     | 220     | 826      | 762      |
| Mart | Martley        | 78      | 145     | 756      | 598      |
| Stud | Studley        | 212     | 185     | 1074     | 632      |
| Tewk | Tewkesbury     | 163     | 40      | 891      | 324      |
| UpSn | UpperSnodsbury | 163     | 138     | 943      | 544      |
| Upto | Upton          | 138     | 71      | 852      | 403      |
| Worc | Worcester      | 125     | 132     | 850      | 545      |

. list name lname speed\_x speed\_y survey\_x survey\_y, sep(0) noobs

You will probably conclude immediately that the scales of the two maps differ and that the coordinates are expressed with respect to different reference points; the lower-left corners of the maps correspond to different physical locations. Another distinction will not be so obvious—at least not by looking at these numbers: the orientations of the maps may well differ. We display as scatterplots Speed's data (speed\_x, speed\_y) and the modern survey data (survey\_x, survey\_y).

```
. scatter speed_y speed_x, mlabel(name) ytitle("") xtitle("")
```

- > yscale(off) xscale(off) ylabel(,nogrid) xlabel(,nogrid)
- > title(Historic map of 20 towns and villages in Worcestershire)
- > subtitle((Speed 1610)) graphregion(fcolor(gs14))

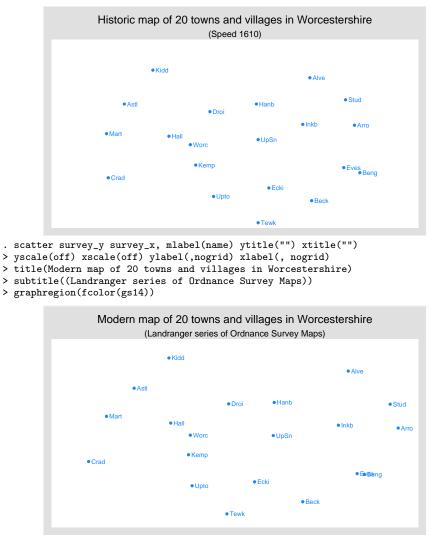

To gauge the accuracy of the historic map, we must account for differences in scale, location, and orientation. Because the area depicted on the map is relatively small, we think that it is justified to ignore the curvature of the earth and approximate distances along the globe with Euclidean distances, and apply a Procrustes analysis,

```
survey_map = transformation(speed_map) + residual
```

choosing the transformation (from among the allowed transformations) to minimize the residual in terms of the residual sum of squares. The transformation should allow for, in mathematical terms, translation, uniform scaling, and two-dimensional orthogonal rotation. The uniform scaling factor is often described as the dilation factor, a positive scalar. The transformation from source to target configuration can be written as

4

$$(\text{survey}_x \text{ survey}_y) = (c_x c_y) + \rho(\text{speed}_x \text{ speed}_y) \begin{pmatrix} a_{11} & a_{12} \\ a_{21} & a_{22} \end{pmatrix} + (\text{res}_x \text{ res}_y)$$

or simply as

$$survey\_map = translation + dilation \times speed\_map \times rotation + residual$$

The matrix

 $\mathbf{A} = \begin{pmatrix} a_{11} & a_{12} \\ a_{21} & a_{22} \end{pmatrix}$ 

should satisfy the constraint that it represents an orthogonal rotation-it should maintain the lengths of vectors and the angles between vectors. We estimate the translation  $\begin{pmatrix} c_x & c_y \end{pmatrix}$ , dilation factor  $\rho$ , and the rotation matrix **A** with the procrustes command.

```
. procrustes (survey_x survey_y) (speed_x speed_y)
Procrustes analysis (orthogonal)
                                           Number of observations =
                                                                             20
                                           Model df (df_m)
                                           Residual df (df_r)
                                                                   =
                                                                             36
                                           SS(target)
                                                                   =
                                                                         495070
                                           RSS(target)
                                                                       1973.384
                                           RMSE = root(RSS/df_r) =
                                                                       7.403797
                                           Procrustes = RSS/SS
                                                                   =
                                                                         0.0040
```

Translation c

|       | survey_x | survey_y |
|-------|----------|----------|
| _cons | 503.8667 | 293.9878 |

Rotation and reflection matrix A (orthogonal)

|         | survey_x | survey_y |
|---------|----------|----------|
| speed_x | .9841521 | 1773266  |
| speed_y | .1773266 | .9841521 |

Dilation factor

rho = 2.3556

Fit statistics by target variable

| Statistics  | survey_x | survey_y |
|-------------|----------|----------|
| SS          | 216310.2 | 278759.8 |
| RSS         | 1081.36  | 892.0242 |
| RMSE        | 7.750841 | 7.039666 |
| Procrustes  | .0049991 | .0032    |
| Corr_y_yhat | .9976669 | .9985076 |

We can read the elements of the transformation from the output: the translation from the Speed map onto the survey map is (504, 294). The scale of the survey and Speed maps differ by a factor of 2.36. The orientations of the maps also differ somewhat; if the maps had been oriented the same, we would have expected the rotation to be an identity matrix. Note that  $.984^2 + .177^2 = 1$ , subject to rounding error-indeed the rotation is "norm preserving". A counterclockwise rotation in a plane over  $\theta$  can be written as

$$\begin{pmatrix} \cos(\theta) & \sin(\theta) \\ -\sin(\theta) & \cos(\theta) \end{pmatrix}$$

See appendix B in Gower and Dijksterhuis (2004). Here  $\cos(\theta) = 0.984$ , so  $\theta = \cos^{-1}(0.984) = 0.179$  radians. For easier interpretation, we convert this into degrees. The difference in the orientation of the two maps is  $360 \times 0.179/(2\pi) = 10.3$  degrees.

The other output produced by procrustes may be more familiar. procrustes estimated four parameters: the angle of rotation, two translation parameters, and the dilation factor  $\rho$ . SS(target) is the centered sum of squares of the survey data, and is meaningful mostly in relation to the residual sum of squares RSS(target). The Procrustes statistic, defined as RSS/SS, measures the size of the residuals relative to the variation in the target variables; it is equivalent to  $1 - R^2$  in a regression analysis context. The smaller the Procrustes statistic, the closer the correspondence of Speed's map to the survey map. The number in this case, 0.004, is small indeed. Another way of looking at fit is via the square root of the mean squared residual error, RMSE, a measure for the average size of residuals.

The last output table describes how well the transformed Speed coordinates match the survey coordinates, separately for the horizontal (x) and the vertical (y) coordinates. In this case, we do not see disturbing differences between the coordinates. By definition, the overall Procrustes statistic and the overall RMSE are averages of the coordinate statistics. Because Procrustes analysis treats (weights) both coordinates the same and independently, analogous to the sphericity assumption in multivariate regression or MANOVA analysis, the comparable statistics for the different coordinates is reassuring.

This example is continued in [MV] procrustes postestimation, demonstrating how to generate fitted values and residual sum of squares with predict, how to produce a graph showing the target overlaid with the transformed source values with procoverlay, and how to produce various summaries and comparisons with estat.

4

A Procrustes analysis fits the transformation subject to the constraint that  $\mathbf{A}$  is orthogonal; for other constraints, see below. In two dimensions, there are actually two types of orthogonal matrices: rotations and reflections. Think of left and right hands. A rotation transforms a left hand into a left hand, never into a right hand; rotation preserves orientation. A reflection changes a left hand into a right hand; reflections invert orientation. In algebraic terms, an orthogonal matrix  $\mathbf{A}$  satisfies  $\det(\mathbf{A}) = \pm 1$ . A is a rotation if  $\det(\mathbf{A}) = 1$ , and A is a reflection if  $\det(\mathbf{A}) = -1$ . In more than two dimensions, the classification of orthogonal transformations is more complicated.

### Example 2

In example 1, we treated the location, dilation, and orientation as estimable aspects of the transformation. It is possible to omit the location and dilation aspects—though, admittedly, from a casual inspection as well as the substantial understanding of the data, these aspects are crucial. For instance, we may omit the dilation factor—that is, assume  $\rho = 1$ —with the norho option.

```
. procrustes (survey_x survey_y) (speed_x speed_y), norho
Procrustes analysis (orthogonal) Number of observa
```

| Number of observations | = | 20       |
|------------------------|---|----------|
| Model df (df_m)        | = | 3        |
| Residual df (df_r)     | = | 37       |
| SS(target)             | = | 495070   |
| RSS(target)            | = | 165278.1 |
| RMSE = root(RSS/df_r)  | = | 66.83544 |
| Procrustes = RSS/SS    | = | 0.3338   |

Translation c

|       | survey_x | survey_y |
|-------|----------|----------|
| _cons | 741.4458 | 435.6215 |

Rotation and reflection matrix A (orthogonal)

|         | survey_x | survey_y |
|---------|----------|----------|
| speed_x | .9841521 | 1773266  |
| speed_y | .1773266 | .9841521 |

Dilation factor

rho = 1.0000

Fit statistics by target variable

| Statistics  | survey_x             | survey_y             |
|-------------|----------------------|----------------------|
| SS<br>RSS   | 216310.2<br>70385.78 | 278759.8<br>94892.36 |
| RMSE        | 61.68174             | 71.61925             |
| Procrustes  | .3253928             | .340409              |
| Corr_y_yhat | .9976669             | .9985076             |

As expected, the optimal transformation without dilation implies a much weaker relation between the Speed and Survey maps; the Procrustes statistic has increased from 0.0040 to 0.3338. We conclude that we cannot adequately describe the correspondence between the maps if we ignore differences in scale.

4

### Is an orthogonal Procrustes analysis symmetric?

In examples 1 and 2, we transformed the Speed map to optimally match the modern Survey map. We could also have reversed the procedure, that is, transform the Survey map to match the Speed map.

#### Example 3

Here we change the order of the Speed and Survey map in our call to procrustes from example 1.

| . procrustes (speed_x speed_y) (survey_x | survey_y)              |   |      |
|------------------------------------------|------------------------|---|------|
| Procrustes analysis (orthogonal)         | Number of observations | = |      |
|                                          | Model df (df_m)        | = |      |
|                                          | Residual df (df_r)     | = |      |
|                                          | SS(target)             | = | 8886 |

SS(target) = 88862.75 RSS(target) = 354.2132 RMSE = root(RSS/df\_r) = 3.136759 Procrustes = RSS/SS = 0.0040

20 4 36

Translation c

|       | speed_x   | speed_y   |
|-------|-----------|-----------|
| _cons | -187.0142 | -159.5801 |

Rotation and reflection matrix A (orthogonal)

|          | speed_x  | speed_y  |
|----------|----------|----------|
| survey_x | .9841521 | .1773266 |
| survey_y | 1773266  | .9841521 |

Dilation factor

rho = 0.4228

Fit statistics by target variable

| Statistics  | speed_x  | speed_y  |
|-------------|----------|----------|
| SS          | 41544.95 | 47317.8  |
| RSS         | 218.3815 | 135.8317 |
| RMSE        | 3.483146 | 2.747036 |
| Procrustes  | .0052565 | .0028706 |
| Corr_y_yhat | .9975074 | .9986641 |

The implied transformations are similar but not identical. For instance, the product of estimated scale factors is  $2.3556 \times 0.4228 = 0.9959$ , which is close to 1 but not identical to 1—this is not due to roundoff error. Why do the results differ? Think about the analogy with regression analysis. The regression of Y on X and the regression of X on Y generally imply different relationships between the variables. In geometric terms, one minimizes the sum of squares of the "vertical" distances between the data point and the regression line, whereas the other minimizes the "horizontal" distances. The implied regression lines are the same if the variance in X and Y are the same. Even if this does not hold, the proportion of explained variance  $R^2$  in both regressions is the same. In Procrustes analysis, an analogous relationship holds between the analyses "Speed = transformed(Survey) + E" and "Survey = transformed(Speed) + E". Both analyses yield the same Procrustes statistic. The implied analyses are equivalent (that is, the implied transformation in one analysis is the mathematical inverse of the transformation in the other analysis) only if the Speed and Survey data are scaled so that the trace of the associated covariance matrices is the same.

5

### Other transformations

A Procrustes analysis can also be applied with other classes of transformations. Browne (1967) analyzed Procrustes analyses with oblique rotations. Cramer (1974) and ten Berge and Nevels (1977) identified and solved some problems in Browne's solution (but still ignore the problem that the derived oblique rotations are not necessarily orientation preserving). procrustes supports oblique transformations. procrustes also allows dilation; see Methods and formulas.

#### Example 4

Even though the orthogonal Procrustes analysis of example 1 demonstrated a similarity between the two configurations assuming an orthogonal transformation, we now investigate what happens with an oblique transformation.

```
. procrustes (survey_x survey_y) (speed_x speed_y), trans(oblique)
Procrustes analysis (oblique)
                                           Number of observations =
                                                                            20
                                           Model df (df_m)
                                                                  =
                                           Residual df (df_r)
                                                                  =
                                                                            35
                                           SS(target)
                                                                  =
                                                                        495070
                                           RSS(target)
                                                                  =
                                                                      1967.854
                                           RMSE = root(RSS/df_r) =
                                                                      7.498294
                                           Procrustes = RSS/SS
                                                                        0.0040
```

Translation c

|       | survey_x | survey_y |
|-------|----------|----------|
| _cons | 503.0093 | 292.4346 |

Rotation and reflection matrix A (oblique)

|         | survey_x | survey_y |
|---------|----------|----------|
| speed_x | .9835969 | 1737553  |
| speed_y | .1803803 | .9847889 |

Dilation factor

rho = 2.3562

Fit statistics by target variable

| Statistics  | survey_x | survey_y |
|-------------|----------|----------|
| SS          | 216310.2 | 278759.8 |
| RSS         | 1080.677 | 887.1769 |
| RMSE        | 7.858307 | 7.1201   |
| Procrustes  | .004996  | .0031826 |
| Corr_y_yhat | .9976685 | .9985163 |

We see that the optimal oblique transformation is almost orthogonal; the columns of the oblique rotation and reflection matrix are almost perpendicular. The dilation factor and translation vector hardly differ from the orthogonal case shown in example 1. Finally, we see that the residual sum of squares decreased little, namely, from 1,973.4 to 1,967.9.

4

Procrustes analysis can be interpreted as multivariate regression  $\mathbf{Y} = \mathbf{c} + \mathbf{x}\mathbf{B} + \mathbf{e}$  in which some nonlinear restriction is applied to the coefficients **B**. Procrustes analysis assumes  $\mathbf{B} = \rho \mathbf{A}$  with  $\mathbf{A}$ 

#### 12 procrustes — Procrustes transformation

assumed to be orthogonal or A assumed to be oblique. The intercepts of the multivariate regression are, of course, the translation of the Procrustean transform. In contrast to multivariate regression, it is assumed that the distribution of the residuals e is spherical; that is, all that is assumed is that  $var(e) = \sigma^2 I$ . This assumption affects standard errors, not the estimated coefficients. Multivariate regression serves as a useful baseline to gauge the extent to which the Procrustean analysis is appropriate. procrustes supports the transform(unrestricted) option and displays the fitted model in a format comparable to Procrustes analysis.

### Example 5

We demonstrate with Speed's map data.

| . procrustes (survey_x survey_y) (speed_x | <pre>speed_y), trans(unrestr</pre> | icte | 1)       |
|-------------------------------------------|------------------------------------|------|----------|
| Procrustes analysis (unrestricted)        | Number of observations             | =    | 20       |
|                                           | Model df (df_m)                    | =    | 6        |
|                                           | Residual df (df_r)                 | =    | 34       |
|                                           | SS(target)                         | =    | 495070   |
|                                           | RSS(target)                        | =    | 1833.435 |
|                                           | RMSE = root(RSS/df_r)              | =    | 7.343334 |
|                                           | Procrustes = RSS/SS                | =    | 0.0037   |

Translation c

|       | survey_x | survey_y |
|-------|----------|----------|
| _cons | 510.8028 | 288.243  |

Rotation and reflection matrix A (unrestricted)

|         | survey_x | survey_y |
|---------|----------|----------|
| speed_x | 2.27584  | 4129564  |
| speed_y | .4147244 | 2.355725 |

Fit statistics by target variable

| Statistics  | survey_x | survey_y |
|-------------|----------|----------|
| SS          | 216310.2 | 278759.8 |
| RSS         | 1007.14  | 826.2953 |
| RMSE        | 7.696981 | 6.971772 |
| Procrustes  | .004656  | .0029642 |
| Corr_y_yhat | .9976693 | .9985168 |

Because we already saw that there is almost no room to improve on the orthogonal Procrustes transform with this particular dataset, dropping the restrictions on the coefficients hardly improves the fit. For instance, the residual sum of squares further decreases from 1,967.9 in the oblique case to 1,833.4 in the unrestricted case, with only a small reduction in the value of the Procrustes statistic.

4

# Stored results

procrustes stores the following in e():

| Sca | lars            |                                                                    |
|-----|-----------------|--------------------------------------------------------------------|
|     | e(N)            | number of observations                                             |
|     | e(rho)          | dilation factor                                                    |
|     | e(P)            | Procrustes statistic                                               |
|     | e(ss)           | total sum of squares, summed over all $y$ variables                |
|     | e(rss)          | residual sum of squares, summed over all $y$ variables             |
|     | e(rmse)         | root mean squared error                                            |
|     | e(urmse)        | root mean squared error (unadjusted for # of estimated parameters) |
|     | e(df_m)         | model degrees of freedom                                           |
|     | e(df_r)         | residual degrees of freedom                                        |
|     | e(ny)           | number of $y$ variables (target variables)                         |
| Ma  | cros            |                                                                    |
|     | e(cmd)          | procrustes                                                         |
|     | e(cmdline)      | command as typed                                                   |
|     | e(ylist)        | y variables (target variables)                                     |
|     | e(xlist)        | x variables (source variables)                                     |
|     | e(transform)    | orthogonal, oblique, or unrestricted                               |
|     | e(uniqueA)      | 1 if rotation is unique, 0 otherwise                               |
|     | e(wtype)        | weight type                                                        |
|     | e(wexp)         | weight expression                                                  |
|     | e(properties)   | nob noV                                                            |
|     | e(estat_cmd)    | program used to implement estat                                    |
|     | e(predict)      | program used to implement predict                                  |
|     | e(marginsnotok) | predictions disallowed by margins                                  |
| Mat | trices          |                                                                    |
|     | e(c)            | translation vector                                                 |
|     | e(A)            | orthogonal transformation matrix                                   |
|     | e(ystats)       | matrix containing fit statistics                                   |
| Fun | ctions          |                                                                    |
|     | e(sample)       | marks estimation sample                                            |
|     | -               | *                                                                  |

# Methods and formulas

Methods and formulas are presented under the following headings:

Introduction Orthogonal transformations Oblique transformations Unrestricted transformations Reported statistics

### Introduction

A Procrustes analysis is accomplished by solving a matrix minimization problem

Minimize  $|\mathbf{Y} - (\mathbf{1c'} + \boldsymbol{\rho} \mathbf{X} \mathbf{A})|$ 

with respect to A, c, and  $\rho$ . A is a matrix representing a linear transformation,  $\rho > 0$  is a scalar called the "dilation factor", c is a translation (row-) vector, and |.| is the Frobenius (or L2) norm. Three classes of transformations are available in procrustes: orthogonal, oblique, and unrestricted. The orthogonal class consists of all orthonormal matrices A, that is, all square matrices that satisfy A'A = I, representing orthogonal norm-preserving rotations and reflections. The oblique class comprises all normal matrices A, characterized by diag(A'A) = I. Oblique transformations preserve the length of vectors but not the angles between vectors—orthogonal vectors will generally not remain orthogonal under oblique transformations. Finally, the unrestricted class consists of all conformable regular matrices A.

Define  $\widetilde{\mathbf{Y}}$  and  $\widetilde{\mathbf{X}}$  as the centered  $\mathbf{Y}$  and  $\mathbf{X}$ , respectively, if a constant  $\mathbf{c}$  is included in the analysis and as the uncentered  $\mathbf{Y}$  and  $\mathbf{X}$  otherwise.

The derivation of the optimal A obviously differs for the three classes of transformations.

#### **Orthogonal transformations**

The solution for the orthonormal case can be expressed in terms of the singular value decomposition of  $\widetilde{\mathbf{Y}}'\widetilde{\mathbf{X}}$ ,

$$\widetilde{\mathbf{Y}}'\widetilde{\mathbf{X}} = \mathbf{U}\mathbf{\Lambda}\mathbf{V}'$$

where  $\mathbf{U}'\mathbf{U} = \mathbf{V}'\mathbf{V} = \mathbf{I}$ . Then

 $\widehat{\mathbf{A}} = \mathbf{V}\mathbf{U}'$ 

**A** is the same whether or not scaling is required, that is, whether  $\rho$  is a free parameter or a fixed parameter. When  $\rho$  is a free parameter, the optimal  $\rho$  is

$$\widehat{\rho} = \frac{\text{trace}(\widehat{\mathbf{A}}\widetilde{\mathbf{Y}}'\widetilde{\mathbf{X}})}{\text{trace}(\widetilde{\mathbf{X}}'\widetilde{\mathbf{X}})}$$

. . . . .

See ten Berge (1977) for a modern and elementary derivation; see Mardia, Kent, and Bibby (1979) for a derivation using matrix differential calculus.

#### Oblique transformations

Improving on earlier studies by Browne (1967) and Cramer (1974), ten Berge and Nevels (1977) provide a full algorithm to compute the optimal oblique rotation without dilation, that is, with uniform scaling  $\rho = 1$ . In contrast to the orthogonal case, the optimal oblique rotation  $\widehat{\mathbf{A}}$  depends on  $\rho$ . To the best of our knowledge, this case has not been treated in the literature (J. M. F. ten Berge, 2004, pers. comm.). However, an "alternating least squares" extension of the ten Berge and Nevels (1977) algorithm deals with this case.

For each iteration, step (a) follows ten Berge and Nevels (1977) for calculating  $\tilde{\mathbf{Y}}$  and  $\hat{\rho}\tilde{\mathbf{X}}$ . In step (b) of an iteration,  $\rho$  is optimized, keeping  $\hat{\mathbf{A}}$  fixed, with solution

$$\widehat{\rho} = \frac{\text{trace}(\widehat{\mathbf{A}}\widehat{\mathbf{Y}}'\widehat{\mathbf{X}})}{\text{trace}(\widetilde{\mathbf{X}}'\widetilde{\mathbf{X}}\widehat{\mathbf{A}}\widehat{\mathbf{A}}')}$$

Iteration continues while the relative decrease in the residual sum of squares is large enough. This algorithm is ensured to yield a local optimum of the residual sum of squares as the RSS decreases both when updating the rotation **A** and when updating the dilation factor  $\rho$ . Beware that the algorithm is not guaranteed to find the global minimum.

### Unrestricted transformations

In the unrestricted solution, the dilation factor  $\rho$  is fixed at 1. The computation of the Procrustes transformation is obviously equivalent to the least-squares solution of multivariate regression

$$\widehat{\mathbf{A}} = (\widetilde{\mathbf{X}}'\widetilde{\mathbf{X}})^{-1}\widetilde{\mathbf{X}}'\widetilde{\mathbf{Y}}$$

Given  $\widehat{\mathbf{A}}$  and  $\widehat{\rho}$ , the optimal translation  $\widehat{\mathbf{c}}$  can be written as

$$\widehat{\mathbf{c}} = \mathbf{Y}'\mathbf{1} - \widehat{\rho}\widehat{\mathbf{A}}\mathbf{X}$$

If the constant is suppressed, c is simply set to 0.

#### **Reported statistics**

procrustes computes and displays the following statistics for each target variable separately and globally by adding the appropriate sums of squares over all target variables. The predicted values  $\hat{Y}$  for Y are defined as

$$\mathbf{\hat{Y}} = \mathbf{1}\mathbf{\hat{c}}' + \mathbf{\hat{\rho}}\mathbf{X}\mathbf{\hat{A}}$$

The Procrustes statistic, P, is a scaled version of the squared distance of Y:

$$P = RSS/SS$$

where

$$RSS = trace((\mathbf{Y} - \mathbf{\hat{Y}})(\mathbf{Y} - \mathbf{\hat{Y}})')$$
$$SS = trace(\mathbf{\widetilde{Y}}'\mathbf{\widetilde{Y}})$$

Note that  $0 \le P \le 1$ , and a small value of P means that Y is close to the transformed value of X, that is, the X and Y configurations are similar. In the literature, this statistic is often denoted by  $R^2$ . It is easy to confuse this with the  $R^2$  statistic in a regression context, which is actually 1 - P.

A measure for the size of the residuals is the root mean squared error,

$$RMSE = \sqrt{RSS/df_r}$$

Here  $df_r$  are  $Nn_y - df_m$ , with  $df_m = n_y n_x + n_y + 1 - k$ , and with N the number of observations,  $n_y$  and  $n_x$  the number of target variables and source variables, respectively, and k, the number of restrictions, defined as

orthogonal: 
$$k = n_x(n_x - 1)/2$$
  
oblique:  $k = n_y$   
unrestricted:  $k = 1$ 

procrustes computes RMSE(j) for target variable  $y_j$  as

$$\mathrm{RMSE}(j) = \sqrt{\mathrm{RSS}(j)/(\mathrm{df_r}/n_y)}$$

Finally, procrustes computes the Pearson correlation between  $y_j$  and  $\hat{y}_j$ . For the unrestricted transformation, this is just the square root of the explained variance 1-P(j), where P(j) = RSS(j)/SS. For the orthogonal and oblique transformation, this relationship does not hold.

### References

Browne, M. W. 1967. On oblique Procrustes rotation. Psychometrika 32: 125–132. https://doi.org/10.1007/BF02289420.

- Cox, T. F., and M. A. A. Cox. 2001. Multidimensional Scaling. 2nd ed. Boca Raton, FL: Chapman and Hall/CRC.
- Cramer, E. M. 1974. On Browne's solution for oblique Procrustes rotation. *Psychometrika* 39: 159–163. https://doi.org/10.1007/BF02291466.
- Gower, J. C., and G. B. Dijksterhuis. 2004. Procrustes Problems. Oxford: Oxford University Press.
- Green, B. F. 1952. The orthogonal approximation of an oblique structure in factor analysis. *Psychometrika* 17: 429–440. https://doi.org/10.1007/BF02288918.
- Hurley, J. R., and R. B. Cattell. 1962. The Procrustes program: Producing direct rotation to test a hypothesized factor structure. *Behavioral Science* 7: 258–262. https://doi.org/10.1002/bs.3830070216.
- Mardia, K. V., J. T. Kent, and J. M. Bibby. 1979. Multivariate Analysis. London: Academic Press.
- Mosier, C. I. 1939. Determining a simple structure when loadings for certain tests are known. *Psychometrika* 4: 149–162. https://doi.org/10.1007/BF02288493.
- Peen, C. 2007. Old towns of England. http://www.oldtowns.co.uk.
- ten Berge, J. M. F. 1977. Orthogonal Procrustes rotation for two or more matrices. *Psychometrika* 42: 267–276. https://doi.org/10.1007/BF02294053.
- ten Berge, J. M. F., and K. Nevels. 1977. A general solution to Mosier's oblique Procrustes problem. Psychometrika 42: 593–600. https://doi.org/10.1007/BF02295981.

### Also see

- [MV] procrustes postestimation Postestimation tools for procrustes
- [MV] **ca** Simple correspondence analysis
- [MV] **mvreg** Multivariate regression
- [MV] **pca** Principal component analysis
- [MV] rotate Orthogonal and oblique rotations after factor and pca
- [U] 20 Estimation and postestimation commands

Stata, Stata Press, and Mata are registered trademarks of StataCorp LLC. Stata and Stata Press are registered trademarks with the World Intellectual Property Organization of the United Nations. StataNow and NetCourseNow are trademarks of StataCorp LLC. Other brand and product names are registered trademarks or trademarks of their respective companies. Copyright © 1985–2023 StataCorp LLC, College Station, TX, USA. All rights reserved.

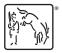

For suggested citations, see the FAQ on citing Stata documentation.